## NEW procedure for recording grades in KU.Campus

In response to multiple requests by the examination offices in Eichstätt and Ingolstadt for more information regarding grade recording, the new procedure for recording grades was now implemented. In order to share the costs, we have commissioned the company CREALOGIX AG with the development of the new web module "Grade recording" together with the Berne Department of Education. This module will be integrated in our productive system in mid-April.

From now on, the system differentiates between in-semester examinations and end-ofsemester examinations. For in-semester examinations, there is an additional column titled "date of examination". The examiner simply has to enter the date on which the students completed their in-semester examination in the embedded calendar.

Furthermore, there are two additional columns both for in-semester examinations and endof-semester examinations – "remark" and "no participation".

In the field "remark", you now have the possibility to insert information which might be relevant for the examinations office, such as defraud or cheating.

.

Furthermore, if "failed" is entered, a new field emerges in the column named "no participation". As it is impossible to leave the field blank for technical reasons, the field will be crossed out.

If you click on the field, it will change to display a check.

雦

| KATHOLISCHE UNIVER                                                                                                    |                                                                                                    |                      |                  | KU.CAMPUS<br>Campus-Management-Sys | stem An<br>Ha             | gemekket als<br>ns Fischer 🕞 Abmelde               |  |
|----------------------------------------------------------------------------------------------------|----------------------------------------------------------------------------------------------------|----------------------|------------------|------------------------------------|---------------------------|----------------------------------------------------|--|
| A Home (Stellvertretungs-Modus)                                                                                                    |                                                                                                    |                      |                  |                                    | [ Englisch ] [ Deutsch (D | eutschland) ] 🗖 Drucke                             |  |
| Navigation                                                                                                    | Benotung                                                                                                    |                      |                  |                                    |                           |                                                    |  |
| Allgemeiner Zugriff     Studiengänge suchen     Module suchen     Lehrveranstaltungen suchen                                                                                                    | Wichtiger Hinweis<br>Die Publikation der Noten ist dem Campus Office vorbehalten. Den Dozierenden ist jegliche Form der Publizierung untersagt.                                                                                                    |                      |                  |                                    |                           |                                                    |  |
| Studienmöglichkeiten A-Z     Pröfungsordnungen     Studienangebol im Überblick     Anzeigetafel Eichstätt     Anzeigetafel Ingolstadt     etarming-Platförm ILIAS     veranstitungen für Hörer/innen aller | Aufbaumodul Mathematikdidaktik (MS), Unterrichtsfach/Didaktikfach     82-105-L-MAT27-S-P-0610.20161.001       Prüfung     18.07.2016       Beurleilung bis: 14.04.2017     2 Anmeldungen       Veranstalter     Mathematisch-Geographische Fakultät       Leitung     Fischer Hans |                      |                  |                                    |                           |                                                    |  |
| Fakultäten<br>Lehrangebot der vhb                                                                                                    | Bachelor/Master El                                                                                                    | <b>v</b>             | Für alle überneh | men                                |                           | X                                                  |  |
| Vorlesungsverzeichnis (alt)<br>[bis Wintersemester 2007/2008]     Modufhandbücher     Services                                                                                                    | Name                                                                                                    | Matrikelnun          | nmer Note        | Bemerkung                          | Keine Teilnahme           |                                                    |  |
| <ul> <li>Dozierende</li> <li>Meine Lehrveranstaltungen</li> <li>Meine Prüfungen</li> <li>Meine benoteten Prüfungen</li> </ul>                                                                              | ✓ Teststudent 82Geo                                                                                                    | 359087               | 1,7 (gut) 💌      |                                    |                           | Bei einem "nicht<br>bestanden"<br>erscheint dieses |  |
| <ul> <li>Mein Stundenplan</li> <li>Mein Stundenplan (Grafisch)</li> <li>Prüfungen [Einzelsuche]</li> </ul>                                                                                                 | ✓ Teststudent 82LAGGS                                                                                                    | 359102               | 5,0 (nicht auter |                                    |                           | Feld                                               |  |
| <ul> <li>Notenerfassung</li> <li>Modulverantwortliche</li> <li>Meine Module / Meine Prüfenden</li> <li>Mitarbeitende</li> </ul>                                                                            | i Ihre Eingaben werden autor                                                                                                    | natisch gespeichert. |                  |                                    |                           | i Weiter zur Auswertu                              |  |
| <ul> <li>Meine Anmeldungen</li> <li>Stellvertretungs-Modus</li> <li>Raumbelegung/-reservierung</li> <li>Gerätebelegung/-reservierung</li> <li>Meine Raum-/Geräte-Reservierungen</li> </ul>                 |                                                                                                    |                      |                  |                                    |                           |                                                    |  |

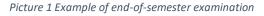

In the next step "advance to evaluation", we have summarized the printing and finishing area. You will find the new button "finish and print" in the bottom right corner.

| KATHOLISCHE UNIVER<br>EICHSTÄTT-INGOLS                                                                                                    |                                                                                                    |                                           |                               | Friend KU.CAMP<br>Campus-Ma | PUS<br>nagement-System | Angemeklet als<br>Hans Fischer       |
|----------------------------------------------------------------------------------------------------|----------------------------------------------------------------------------------------------------|-------------------------------------------|-------------------------------|-----------------------------|------------------------|--------------------------------------|
| Home (Stellvertretungs-Modus)                                                                                                    |                                                                                                    |                                           |                               |                             | [ Englisch             | ] [Deutsch (Deutschland) ] 🔄 Drucken |
| Navigation                                                                                                    | Auswertung der Benotung                                                                                                    |                                           |                               |                             |                        |                                      |
| Allgemeiner Zugriff     Studiengänge suchen     Module suchen     Lehrveranstaltungen suchen     Studienmöglichkelten A-Z     Prüfungsordnungen     Studienangebot im Überblick.     Anzeigetafel Eichstatt     Anzeigetafel Eingöstadt     elearning-Platform ILIAS                                                  | Wichtiger Hinweis<br>Die Publikation der Noten ist<br>Aufbaumodul Mathematikdi<br>Veranstalter Mathematisch-<br>Leitung Fischer Hans<br>Prüfung 18.07.2016 - 18 | <b>daktik (MS), Un</b><br>Geographische F | errichtsfach/Didaktikfac      |                             |                        |                                      |
| <ul> <li>Veranstalltungen f ür H örer/innen aller<br/>Fakultäten</li> </ul>                                                                                                    | Name                                                                                                    |                                           |                               | Bemerkung                   | Keine T                | Feilnahme                            |
| Lehrangebot der vhb     Vorlesungsverzeichnis (all)     [bis Wintersemester 2007/2008]                                                                                                    | Teststudent 82Geo<br>Teststudent 82LAGGS                                                                                                    | 359087<br>359102                          | 1,7 (gut)<br>5,0 (nicht ausre |                             | -                      |                                      |
| Modulhandbücher     Services     Dozierende     Meine Lehrveranstlungen     Meine Lehrveranstlungen     Meine Benoteten Prüfungen     Meine Stundenplan (Grafisch)     Prüfungen [Einzelsuche]     Notenerfassung     Modulverantwortliche     Meine Module / Meine Prüfenden     Mitarbeitende     Meine Anmeldungen | Durchschnitt     3.35       Standardabweichung     1.65       Anzahl Noten     2       Beste Note     1.7       Schlechteste Note     5       ungenügend     1  | Anzahl                                    | 1<br>1.7<br>Note              | 1<br>5                      |                        |                                      |
| <ul> <li>Stellvertretungs-Modus</li> <li>Raumbelegung/-reservierung</li> <li>Gerätebelegung/-reservierung</li> <li>Meine Raum-/Geräte-Reservierungen</li> </ul>                                                                                                    |                                                                                                    |                                           |                               |                             | 🗲 Zurück               | szur Benotung Abschluss und Druck    |

Picture 2 Finish and print

This has the advantage, that you cannot forget the PDF list of grades for the examinations office. Furthermore, the PDF file is now also in line with the KU's corporate design. All new columns also appear on the PDF file.

| KATHOLISCHI<br>Eichistätt-                                                           | e Universität<br>Ingolstadt                                                        | Notenliste Prütungsamt<br>82-105-L-TRDGSMAT01-S-P-0610.20161.002 |                     |                    |  |  |  |
|--------------------------------------------------------------------------------------|------------------------------------------------------------------------------------|------------------------------------------------------------------|---------------------|--------------------|--|--|--|
| Notenliste Prüfungs                                                                  |                                                                                    |                                                                  |                     |                    |  |  |  |
| Wichtiger Hinweis: Die Publikat<br>Form der Publizierung untersag                    |                                                                                    | is Office vorbehalten.                                           | Den Dozierenden ist | jegliche           |  |  |  |
| Anlassinformationen                                                                  |                                                                                    |                                                                  |                     |                    |  |  |  |
| Basismodul Mathematikdidak                                                           | tik GS (82-105-L-TRDGSMA)                                                          | [01-S-P-0610.20161.0                                             | 002)                |                    |  |  |  |
| Federführende Fakultät:<br>Typ:<br>Leitung:<br>Datum:<br>Art:<br>Anzahl Anmeldungen: | Mathematisch-Geograp<br>Modulanlass<br>Nurtsch Maria<br>15.10.2016<br>Prüfung<br>2 | hische Fakultät                                                  |                     |                    |  |  |  |
| Teilnehmer                                                                           |                                                                                    |                                                                  |                     |                    |  |  |  |
| Name Geburtsnam                                                                      | e Matrikelnr.                                                                      | Note Berne                                                       | erkung              | Keine<br>Teilnahme |  |  |  |
| Teststudent,<br>82Geo                                                                | 359087                                                                             | 5,00                                                             |                     | Ja                 |  |  |  |
| Teststudent,<br>82Europa                                                             | 359120                                                                             | 1,00                                                             |                     |                    |  |  |  |
| Statistik                                                                            |                                                                                    |                                                                  |                     |                    |  |  |  |
| Anzahl Total<br>Anzahl erfüllt<br>Anzahl nicht erfüllt                               | 1                                                                                  |                                                                  |                     |                    |  |  |  |
| Unterschrift Prüfer                                                                  |                                                                                    |                                                                  |                     |                    |  |  |  |
| 31.03.2017 Nurtsch Maria                                                             | · _                                                                                |                                                                  |                     |                    |  |  |  |
|                                                                                      |                                                                                    |                                                                  |                     |                    |  |  |  |
|                                                                                      |                                                                                    |                                                                  |                     |                    |  |  |  |
|                                                                                      |                                                                                    |                                                                  |                     |                    |  |  |  |
|                                                                                      |                                                                                    |                                                                  |                     |                    |  |  |  |
|                                                                                      | te über 2,50 - 3,50 = befriedigend<br>te über 3,50 - 4,00 = ausreichend            | Note über 4,00                                                   | - nicht ausreichend | Selte 1 von 1      |  |  |  |

In order to be able to implement the new web module "Grade recording" with all new features, we had to use some new services. The developers also had to implement some basic further development in some of the new services CLX.Evento OAuth Server, CLX.Evento Rest API and CLX.Evento NG Server.

This guarantees that the new grade recording system is 100 % safe.